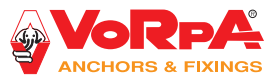

# Istruzione d'uso per dispositivo scanalatore Click-Cut

Click-Cut è un accessorio studiato per la realizzazione di scanalature su retro di lastre (ceramica, porcellanato, pietre naturali) per consentire l'applicazione del gancio di sicurezza Click-Up.

### Composizione del dispositivo:

- Smerigliatrice angolare, accessori per l'impiego non vincolato all'uso del gancio Click- Cut;
- Telaio supporto per smerigliatrice;
- Disco diamantato Ø 125 mm.

### **Montaggio e consigli per l'uso**

ATTENZIONE: prima di procedere leggere attentamente il manuale d'uso e manutenzione della smerigliatrice angolare. ATTENZIONE: prima di procedere accertarsi che la smerigliatrice sia spenta e scollegata dalla rete elettrica. ATTENZIONE: la smerigliatrice e il telaio vengono assemblati dalla Vorpa Srl, si raccomanda il controllo del serraggio della viteria.

- 
- Posizionare la smerigliatrice (1) sul supporto (2) e fissarla per mezzo delle due viti.
- Montare il disco sulla flangia porta disco accertandosi di averlo posizionato nel corretto senso di rotazione.
- Serrare agendo sulla flangia blocca-disco.
- Nel caso in cui il disco tocchi il telaio, sostiuire la flangia montata con quella in dotazione di spessore superiore.

UTILIZZARE SOLO DISCHI ORIGINALI. L'impiego di dischi di spessore e diametro diversi potrebbe causare un non corretto inserimento del gancio di sicurezza Click-Up.

VERIFICARE IL CORRETTO MONTAGGIO DELLA SMERIGLIATRICE E DEL DISCO.

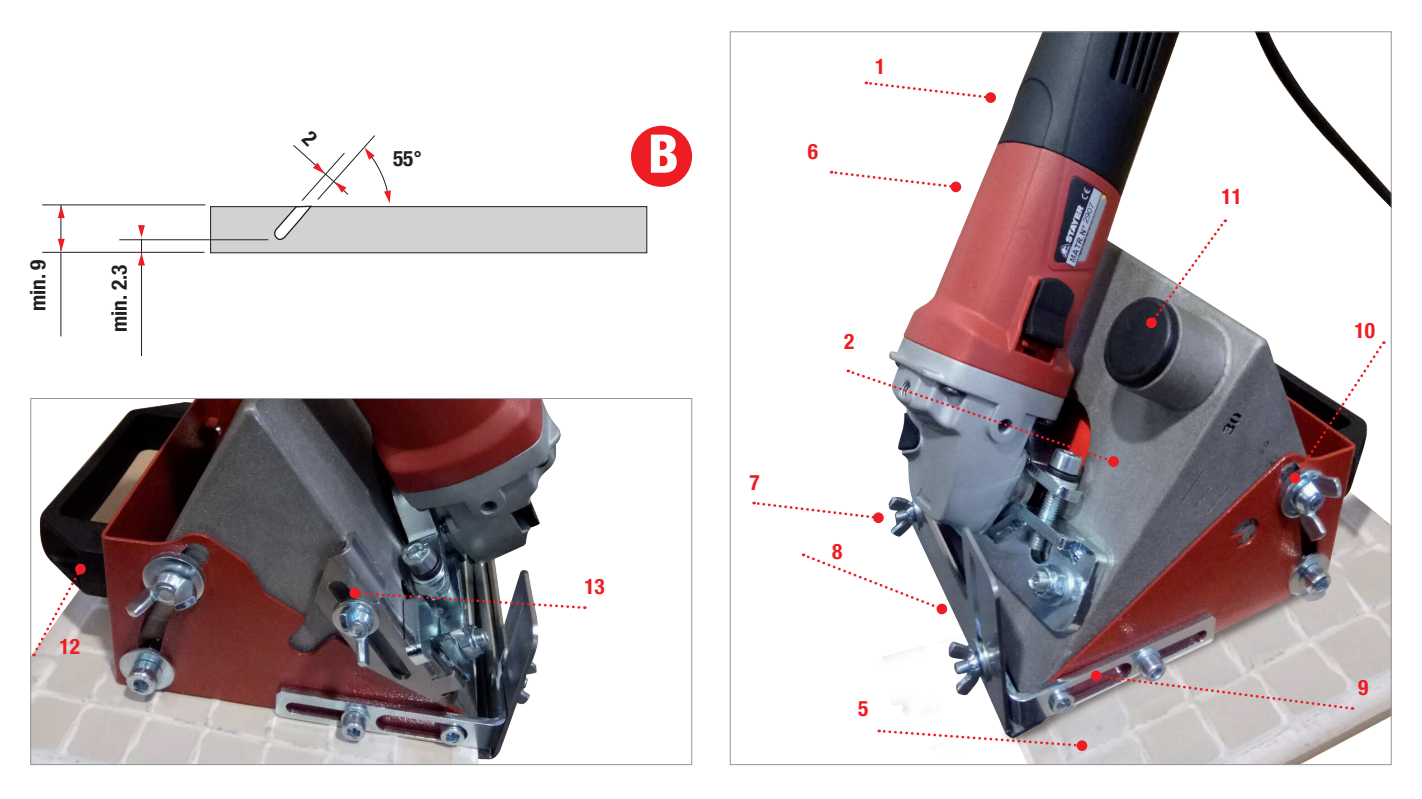

### **Regolazione ed utilizzo**

ATTENZIONE: prima di procedere accertarsi che la smerigliatrice sia spenta e scollegata dalla rete elettriche.

- La scanalatura da realizzare deve corrispondere a quella indicata in figura (B) ed eseguita sul retro della lastra;
- Posizionare la lastra (5) rivolta con il retro verso l'alto su una superficie di lavoro stabile:
- Posizionare il dispositivo Click-Cut (6) sul retro della lastra (5);
- Allentare i dadi a farfalla (7);
- Regolare la squadra (8) in modo che aderisca al materiale e serrare (7) i dadi a farfalla;
- Utilizzare la regolazione (9) per poter avvicinare o allontanare la scanalature dal bordo della lastra (5);
- Regolare l'inclinazione della scanalatura allentando i dadi a farfalla (10) e muovendo il dispositivo in alto ed in basso.
- Serrare i dadi a farfalla (9) una volta trovata l'inclinazione desiderata;
- Collegare il sistema di aspirazione all'attacco (11) e attivare l'aspirazione.

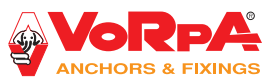

## Istruzione d'uso per dispositivo scanalatore Click-Cut

## **Precauzioni per l'uso ed esempio d'installazione**

### ATTENZIONE: indossare i dispositivi di protezione individuali: cuffie e guanti di protezione

- Impugnare saldamente la maniglia (12) tenendo l'attrezzo ben aderente alla lastra (5). Avviare la smerigliatrice e portarla fino a contatto del fine corsa (13);
- Eseguita una prima scanalatura, valutarne la profondità, regolare il fine-corsa (13) in modo da ottenere la scanalatura come indicato in figura (B);
- Verificare il completo inserimento del gancio di sicurezza Click-Up;
- Realizzare in serie le scanalature sulle lastre.
- Verificare, inserendo il gancio Click-Up ogni 10 scanalature la corretta esecuzione della scanalatura.

#### ATTENZIONE:

- Il numero di ganci di sicurezza Click-Up per lastra deve essere proporzionato alle dimensioni e peso della lastra.
- Il tassello ad espansione utilizzato per il fissaggio del gancio di sicurezza deve essere di lunghezza idonea in funzione della tipologia del supporto.
- Lastre che presentino incrinature devono essere scartate.
- Lastre nelle quali il gancio di sicurezza Click-Up non è inserito a fondo devono essere scartate.

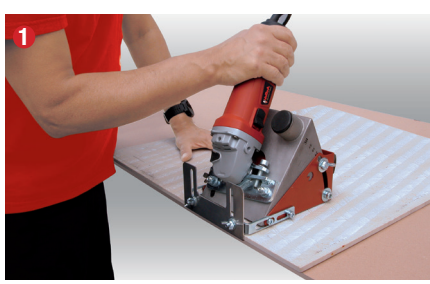

Incisione della lastra

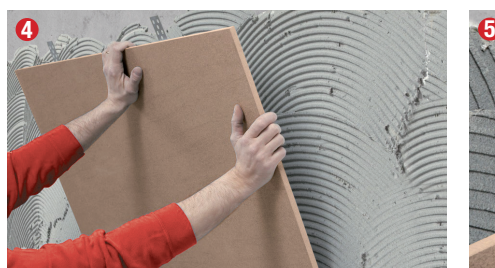

Installare la lastra sulla parete **Fissare l'aggancio con tassello e vite** Lavoro terminato

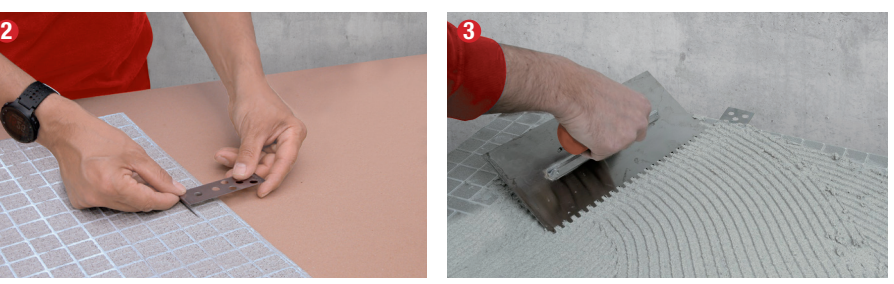

Inserire aggancio Click-Up Stendere la colla sulla lastra e parete

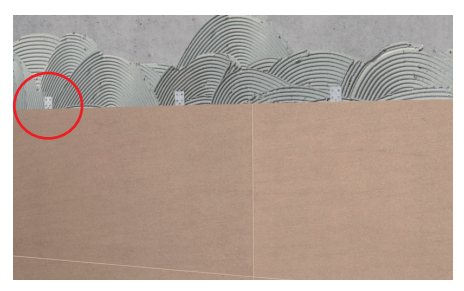

Installazione su parete

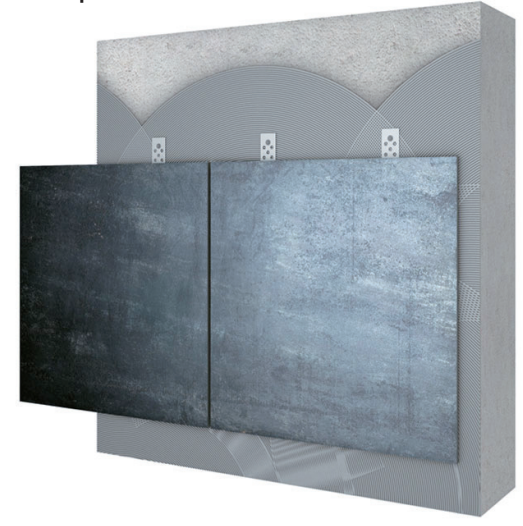

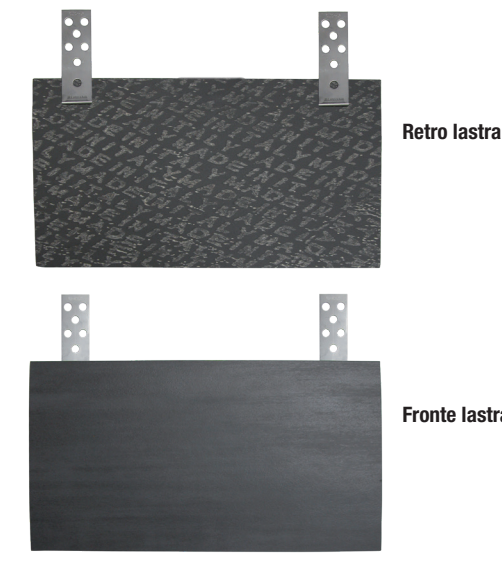

Fronte lastra